## **RESETANLEITUNG.**

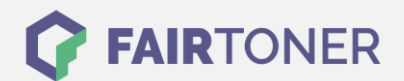

# **Brother DR-2400 Trommel Reset**

**Schritt-für-Schritt: So setzen Sie die Trommel Ihres Druckers ganz einfach zurück!**

**TROMMEL RESET**

Hier finden Sie die passende Brother DR-2400 Trommel Reset-Anleitung für Drucker von Brother. Wählen Sie Ihre passende Druckerserie aus und führen die Schritt-für-Schritt-Anleitung an Ihrem Drucker durch.

#### **Brother DR-2400 Trommel Reset für Brother HL-Geräte**

- 1. Schalten Sie den Drucker ein
- 2. Die Drum LED muss blinken
- 3. Öffnen Sie die vordere Abdeckung
- 4. Drücken Sie die Taste "GO" 4 Sekunden
- 5. Alle LEDs leuchten auf
- 6. Lassen Sie die Taste "GO" los
- 7. Schließen Sie die Abdeckung, die Drum LED darf nicht mehr leuchten

Hiermit ist der Trommelzähler zurückgesetzt und der Brother DR-2400 abgeschlossen.

#### **Brother DR-2400 Trommel Reset für Brother DCP-Geräte**

- 1. Schalten Sie den Drucker ein
- 2. Die vordere Abdeckung muss geschlossen sein
- 3. Drücken Sie gleichzeitig "OK" und "Pfeiltaste nach oben"
- 4. Bestätigen Sie mit "OK"
- 5. Drücken Sie die "Pfeiltaste nach unten"

Hiermit ist der Trommel Reset beendet und der Drucker kann wie zuvor genutzt werden.

#### **Brother DR-2400 Trommel Reset für Brother MFC-Geräte**

- 1. Schalten Sie den Drucker ein
- 2. Die vordere Abdeckung muss geschlossen sein
- 3. Drücken Sie gleichzeitig "OK" und "Pfeil nach oben"
- 4. Bestätigen Sie mit "OK"
- 5. Drücken Sie die "Pfeiltaste nach unten"
- 6.

Damit haben Sie den Trommel Reset der Brother DR-2400 auch schon erfolgreich durchgeführt.

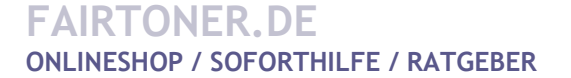

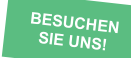

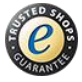

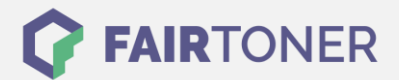

#### **Brother DR-2400 Trommel Reset für Brother Modelle mit Touchscreen**

- 1. Schalten Sie den Drucker ein
- 2. Die vordere Abdeckung muss geschlossen sein
- 3. Drücken und halten Sie die Taste X für 5 Sekunden
- 4. Drücken Sie auf Trommel/Drum und bestätigen Sie mit "JA"

Damit haben Sie den Brother DR-2400 Trommel Reset erfolgreich durchgeführt. Drucken Sie weiter wie bisher.

### **Brother DR-2400 Trommel und weiteres Verbrauchsmaterial bei FairToner**

Hier bei [FairToner](https://www.fairtoner.de/) können Sie auch gleich das passende Verbrauchsmaterial für Ihren Drucker kaufen. Wir führen [Toner](https://www.fairtoner.de/toner/) und [Trommeln](https://www.fairtoner.de/trommeln/) für Drucker von Brother und für viele weitere Hersteller.

- [Brother DR-2400 Trommel](https://www.fairtoner.de/oem/brother-dr-2400-trommeln/)
- **[Brother Trommeln](https://www.fairtoner.de/trommeln/brother-trommeln/)**
- [Brother Toner](https://www.fairtoner.de/toner/brother-toner/)

**FAIRTONER.DE ONLINESHOP / SOFORTHILFE / RATGEBER**

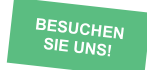

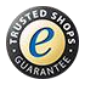